# **como criar site de apostas**

- 1. como criar site de apostas
- 2. como criar site de apostas :jogos pixbet
- 3. como criar site de apostas :aposta bônus

## **como criar site de apostas**

#### Resumo:

**como criar site de apostas : Inscreva-se em bolsaimoveis.eng.br e entre no cassino da sorte! Receba um bônus de boas-vindas e experimente a emoção dos jogos!**  contente:

A Betway Limited é licenciada e regulada pela Autoridade de Jogos de Malta para oferecer os serviços de jogos Tipo 1, Tipo 2 e Tipo 3 sob a licença: MGA/B2C/130 ...

Apostas Premier League·Champions League·Bundesliga

11- F12 bet: Boa para jogos de aposta 12- bwin: Boa variedade de ... Além disso, conta com boa variedade em como criar site de apostas termos de apostas esportivas e jogos de cassino.

A NetBet funciona como qualquer site de jogos online. Basta fazer uma previsão do resultado de qualquer evento esportivo - um jogo de futebol, por exemplo - e ...Apostas especiais 3 3·NetBet Cassino·Ao Vivo·Promoções

A NetBet funciona como qualquer site de jogos online. Basta fazer uma previsão do resultado de qualquer evento esportivo - um jogo de futebol, por exemplo - e ...

#### [vai de bet hoje](https://www.dimen.com.br/vai-de-bet-hoje-2024-07-23-id-48304.pdf)

Bom dia!

Você sabe que a Aposto Brasil Net é uma plataforma de apostas esportivas, com um leque variado e amplo para opções ou recursos? A Plataforma oferece diversas funcionalidades. É fácil usar o aplicativo em como criar site de apostas como criar site de apostas conta online! Uma das características de destaque da Aposta Brasil Net é a variedade disponível. Se você gosta do futebol, basquetebol ou voleiburger vai encontrar uma grande diversidade entre as opções para escolher e oferece streaming ao vivo dos eventos com estatísticas detalhadas que tornam como criar site de apostas experiência ainda mais emocionante: bônus em como criar site de apostas apostas!

Mas o que realmente diferencia a Aposta Brasil Net é seu compromisso com segurança e proteção. O site utiliza as mais recentes tecnologias de Segurança para proteger informações do usuário, garantindo assim uma maior garantia sobre como criar site de apostas privacidade quando você está apostando na plataforma

Se você está pronto para experimentar a Aposta Brasil Net, inscreva-se é fácil e direto. Depois de criar uma conta pode começar imediatamente as apostas na plataforma também oferece várias opções em como criar site de apostas depósitos como cartões do crédito ou débitos (e wallets). E quando estiver preparado pra retirar seus ganhos poderá fazêlo usando qualquer um desses métodos igualmente!

Em suma, a Aposta Brasil Net é uma excelente escolha para quem procura por um seguro e confiável plataforma de fácil utilização em como criar site de apostas apostas esportivas. Com como criar site de apostas ampla gama das opções da aposta com recursos financeiros do compromisso à segurança o que faz dele perfeito pra qualquer pessoa querer levar suas apostar no esporte até ao próximo nível!

Inscreva-se na Aposta Brasil Net hoje e comece a desfrutar da emoção das apostas esportivas de uma maneira totalmente nova!

# **como criar site de apostas :jogos pixbet**

# **como criar site de apostas**

No mundo dos jogos e apostas online, é possível encontrar uma ampla variedade de opções e opções no bet365. Uma delas é o mercado de apostas esportivas, que é amplamente popular entre os brasileiros, especialmente entre os adeptos de futebol.

Quando se trata de apostas de futebol, uma das perguntas mais comuns é em como criar site de apostas relação às regras básicas. Segue abaixo algumas informações importantes sobre as regras de apostas desportivas de futebol no bet365.Primeiro, é importante destacar que as apostas de futebol são geralmente determinadas com base no número de gols marcados em como criar site de apostas uma partida. O time que marcar o maior número de gols em como criar site de apostas seu jogo será declarado o vencedor.Se os dois times marcarem o mesmo número de gols, as apostas serão assentadas como um empate.Em caso de empate após o tempo regular, as apostas serão determinadas com base nas regras do campeonato em como criar site de apostas questão ou em como criar site de apostas prorrogação.Outro ponto a ser levado em como criar site de apostas consideração é o que acontece se um jogo for adiado ou abandonado. Em tais casos, as apostas serão anuladas, a menos que as regras ofereçam um resultado final definido anteriormente.Outros detalhes importantes que devem ser levados em como criar site de apostas consideração ao fazer apostas de futebol incluem:As apostas em como criar site de apostas competições futuras serão assentadas de acordo com o resultado oficial declarado ao final do evento.Para Times B ou Partidas de Futebol, uma seleção colocará "Apenas Se jogar" à aposta ser considerada válida, por exemplo:Time 1 Apenas se JogarPortanto, se o Time 1 for substituído antes do início da partida, a aposta será considerada nula (independentemente do time contra o qual o Time 1 pode ter sido colocado).Em relação ao Jogo Joga ou Não Joga, será necessário que o jogo "comece em como criar site de apostas data e horário programados ou posteriormente" para que os mercados sejam considerados válidos.Além disso, é importante ter em como criar site de apostas mente que, caso um jogo seja interrompido e concluído em como criar site de apostas data ou horário posteriormente pré-determinado, todos os mercados serão considerados válidos, a menos que indicado de outra forma.

### **como criar site de apostas**

Apostar no futebol pode ser uma atividade emocionante e até mesmo lucrativa, mas também pode ser arriscada se não fizer as apostas de forma informada. Neste guia, você aprenderá como fazer suas apostas de futebol de forma inteligente e consciente. Vamos começar!

#### **como criar site de apostas**

Em termos simples, palpites de futebol são prognosticos feitos sobre o resultado final de um jogo ou competição futebolistica. Os palpites podem ser feitos para partidas individuais ou para uma série de jogos, e podem abranger uma variedade de mercados, desde resultados finais, número de gols, ou mesmo o tempo que uma equipe levará para marcar um gol.

#### **Como Fazer uma Aposta em como criar site de apostas Sites de Apostas Esportivas?**

Para fazer uma aposta em como criar site de apostas site de apostas esportivas, primeiro você precisará escolher um site confiável e licenciado. Depois disso, você poderá criar uma conta, fazer um depósito, e então navegar pelas diferentes opções de apostas oferecidas no site.

Quando você tiver encontrado um jogo ou competição que deseja apostar, verifique as cotações disponíveis, e selecione a opção que melhor lhe convir. Em seguida, escolha o valor que deseja apostar e clique no botão "fazer aposta". Se a como criar site de apostas aposta for bemsucedida, o valor será automaticamente creditado em como criar site de apostas como criar site de apostas conta de acordo com a cotação que você escolheu.

### **Consejos para Apostar no Futebol**

Aqui estão algumas dicas para apostar no futebol de forma mais informada e minimizar seus riscos:

- 1. Usufrua das vantagens dos bônus de boas-vindas.
- 2. Avalie a verdadeira motivação das equipes e jogadores.
- 3. Considere as condições meteorológicas e outros fatores externos que podem influenciar o resultado do jogo.
- 4. Faça uma análise minuciosa das estatísticas e resultados anteriores.
- 5. Não se abandone ao sentimento ou à emoção: analise as cotas e suas perspectivas antes de apostar.

#### **Dicas Finais para Apostas Esportivas**

- Faça sempre uma gestão de banca.
- Evite apostas múltiplas.
- Aposte apenas o que pode perder.
- Prepare seu psicológico.
- Conhecimento é poder.

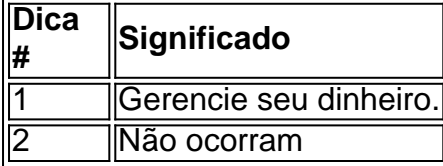

# **como criar site de apostas :aposta bônus**

Se você estiver no norte da parte central dos EUA e os céus parecerem fumegantes, aqui está o motivo: o Minnesota e partes do Wisconsin estavam sob alerta de qualidade do ar às sextasfeiras de manhã devido ao fumo de incêndios florestais do Canadá.

Na sexta-feira, a Agência de Controle de Poluição do Minnesota emitiu o alerta para todo o estado, que venceria às 12h do leste da segunda-feira. O Departamento de Recursos Naturais de Wisconsin emitiu um alerta de qualidade do ar para o noroeste de Wisconsin, que deveria durar até as 10h da manhã da segunda-feira.

Author: bolsaimoveis.eng.br Subject: como criar site de apostas Keywords: como criar site de apostas Update: 2024/7/23 21:19:41